wifi模块介绍

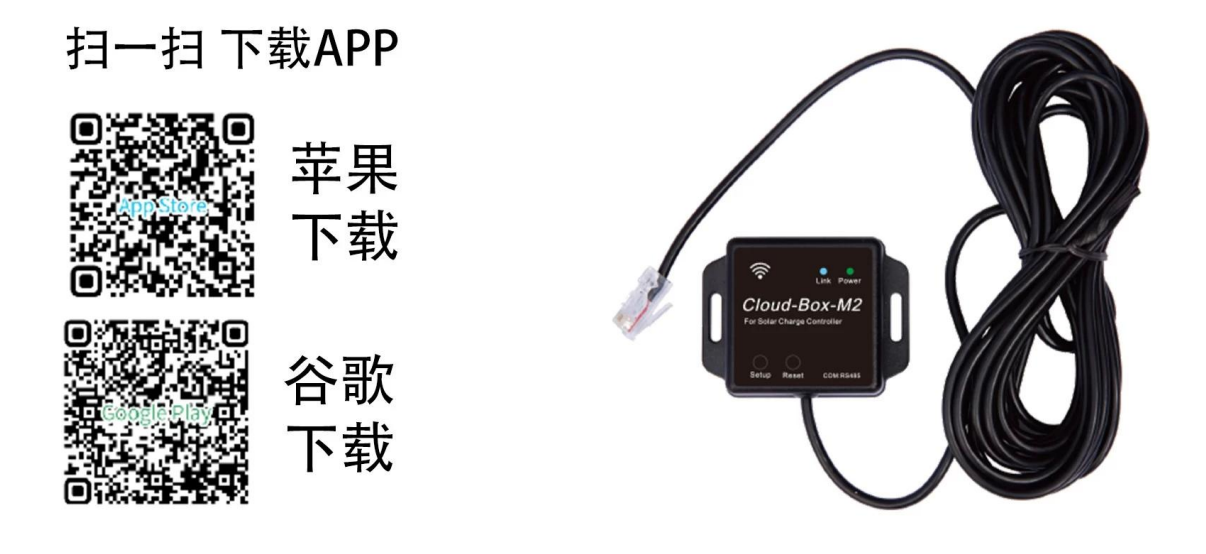